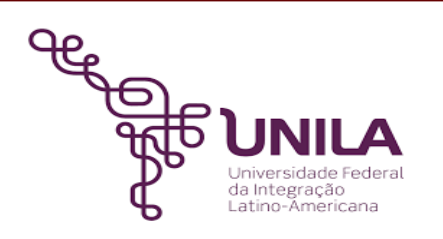

# **DETALHAMENTO DAS ATIVIDADES DO SUBPROCESSO - DAS**

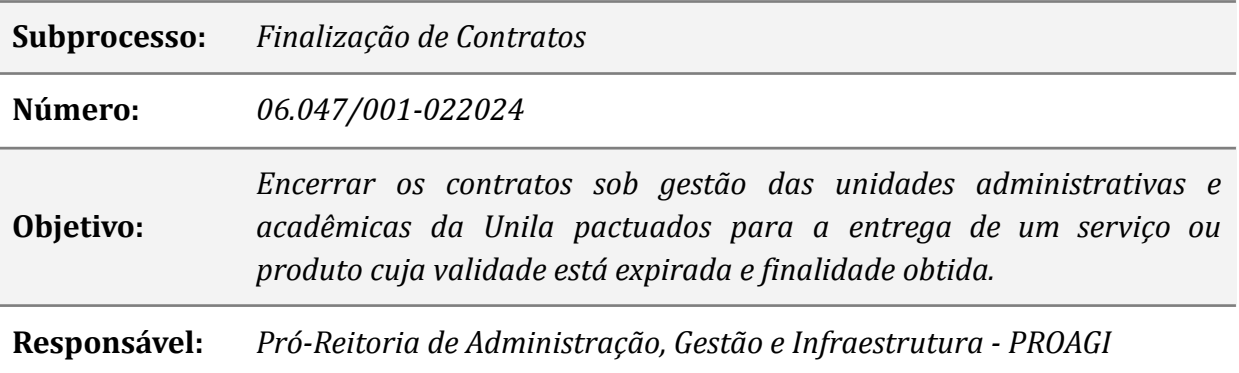

### **Atividades do subprocesso**

#### *1. Identificar contrato vencendo*

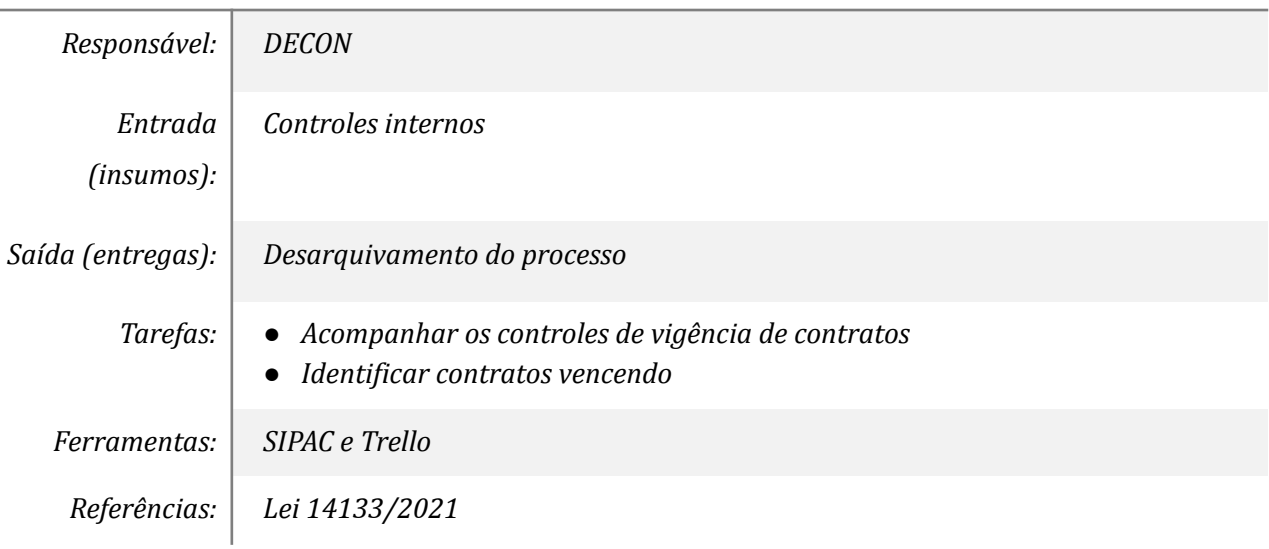

### *2. Solicitar manifestação dos fiscais*

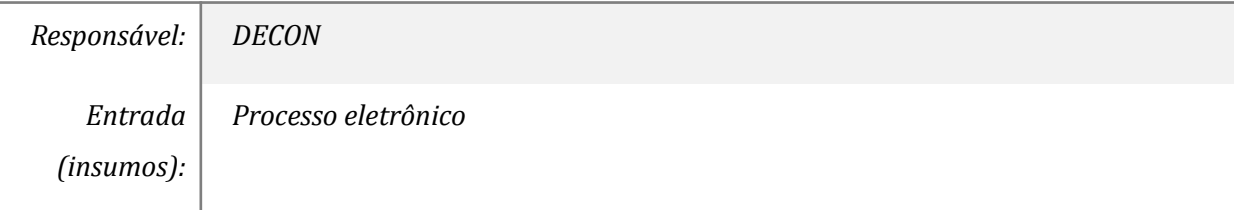

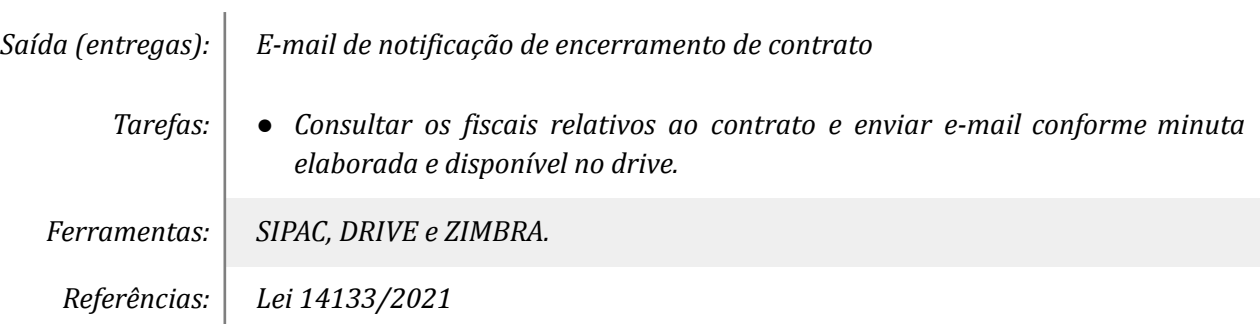

# *3. Emitir manifestação sobre a conformidade do contrato.*

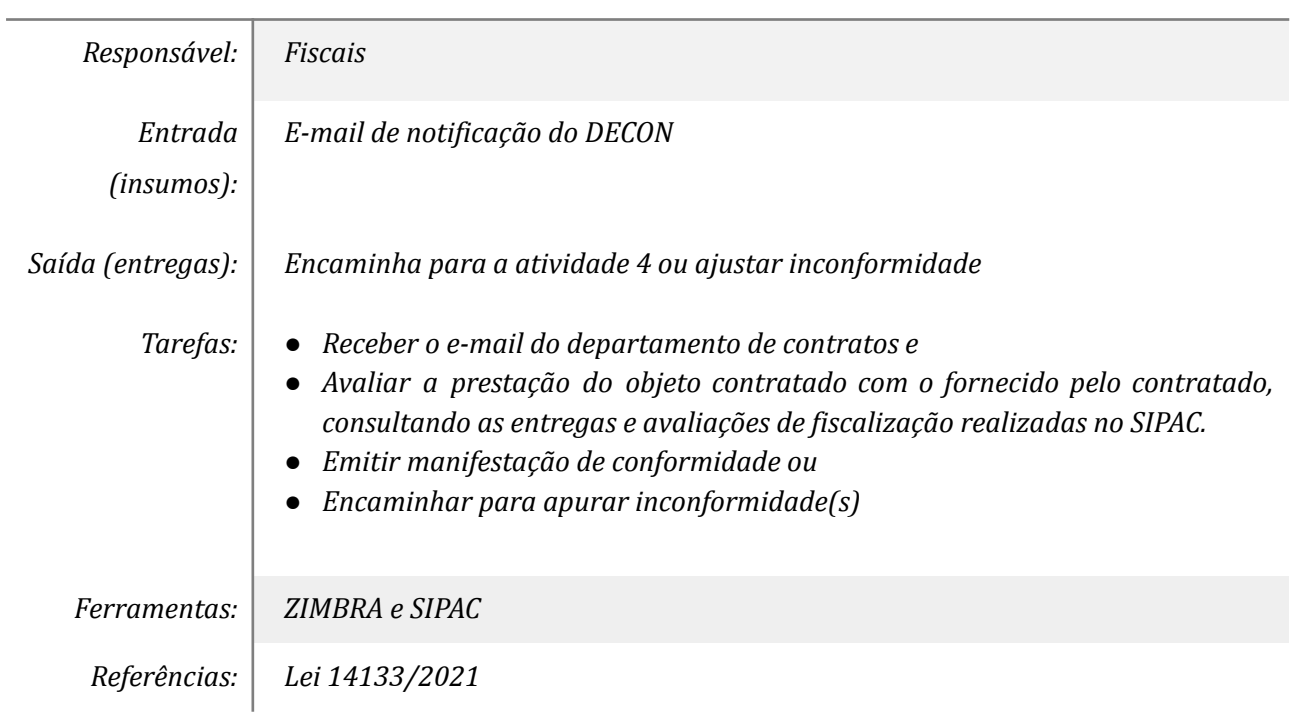

## *4. Ajustar os arquivos e controles*

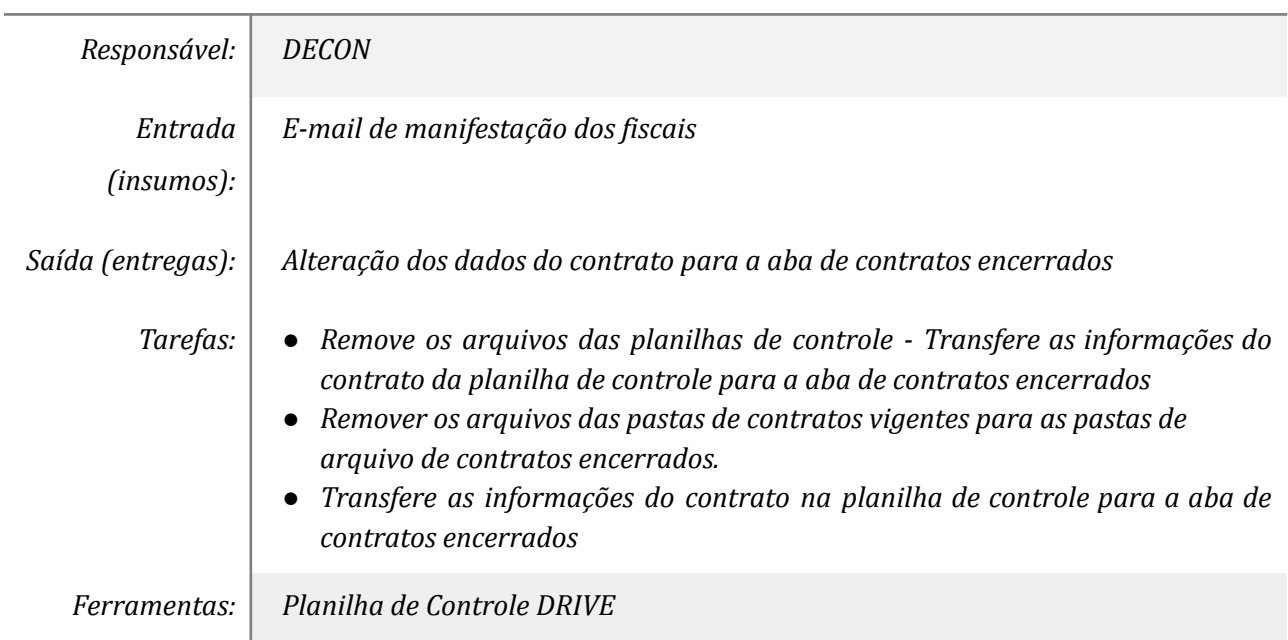

*Referências:*

# *5. Emitir relatórios de fiscalização SIPAC*

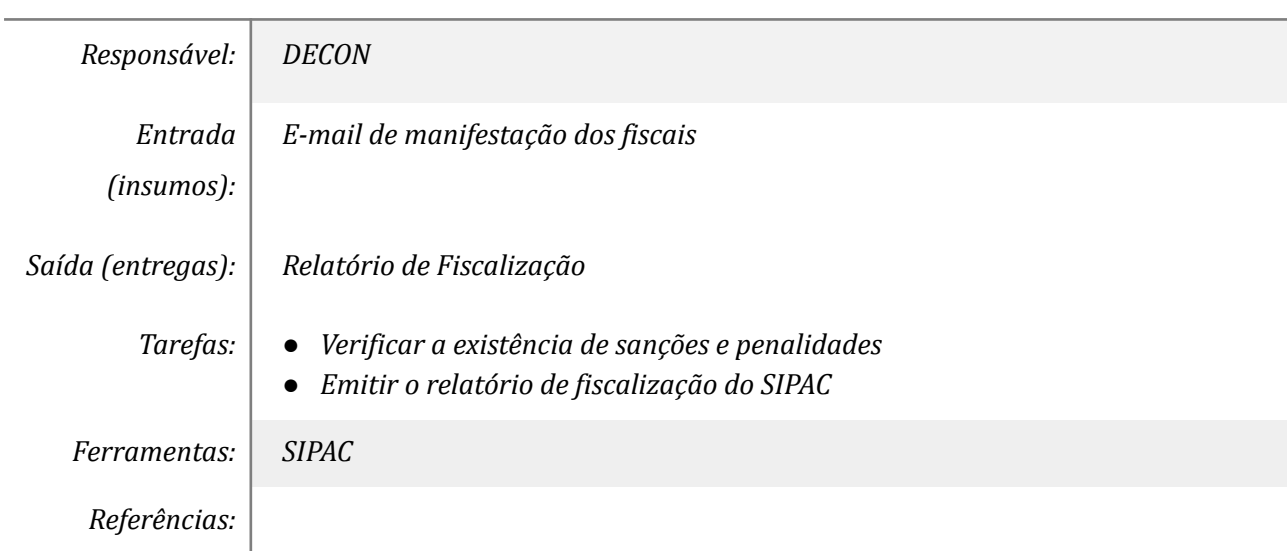

## *6. Verificar a existência de garantias*

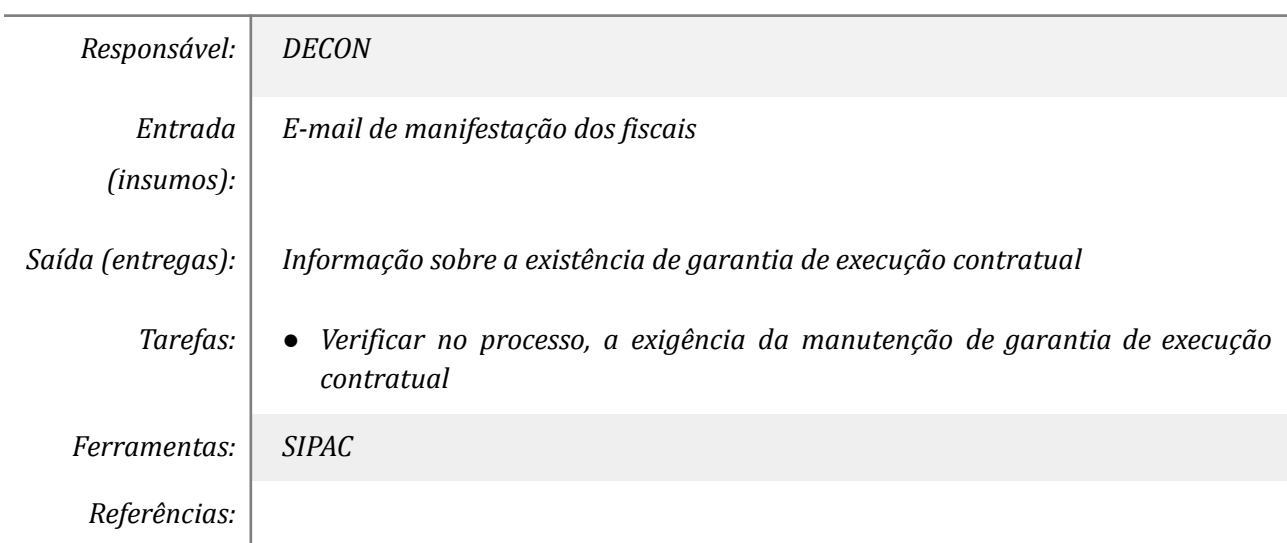

#### *7. Finalizar o contrato nos sistemas*

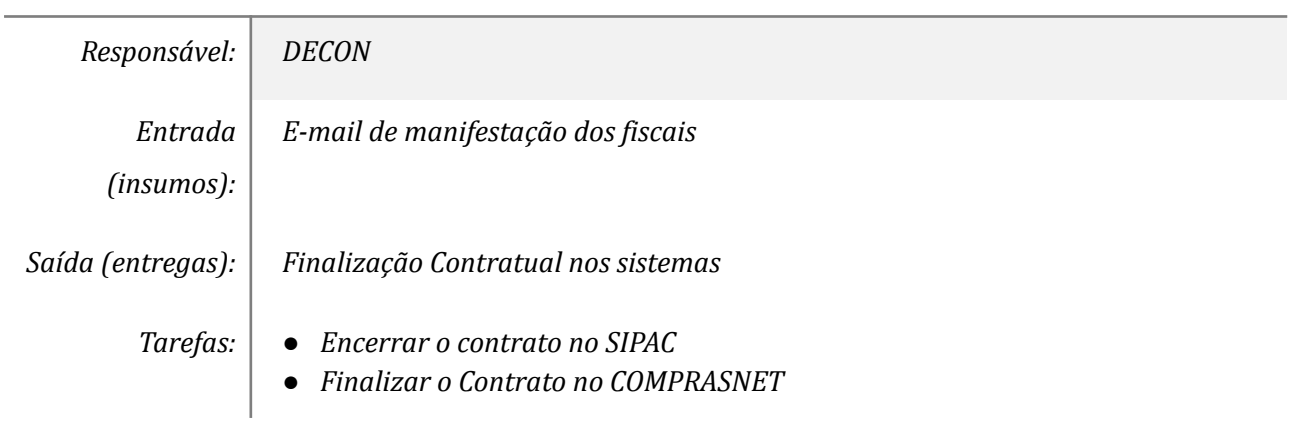

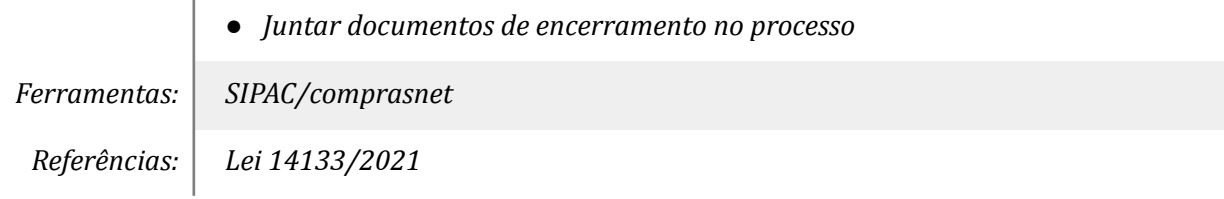

## *8. Despachar para Contabilidade*

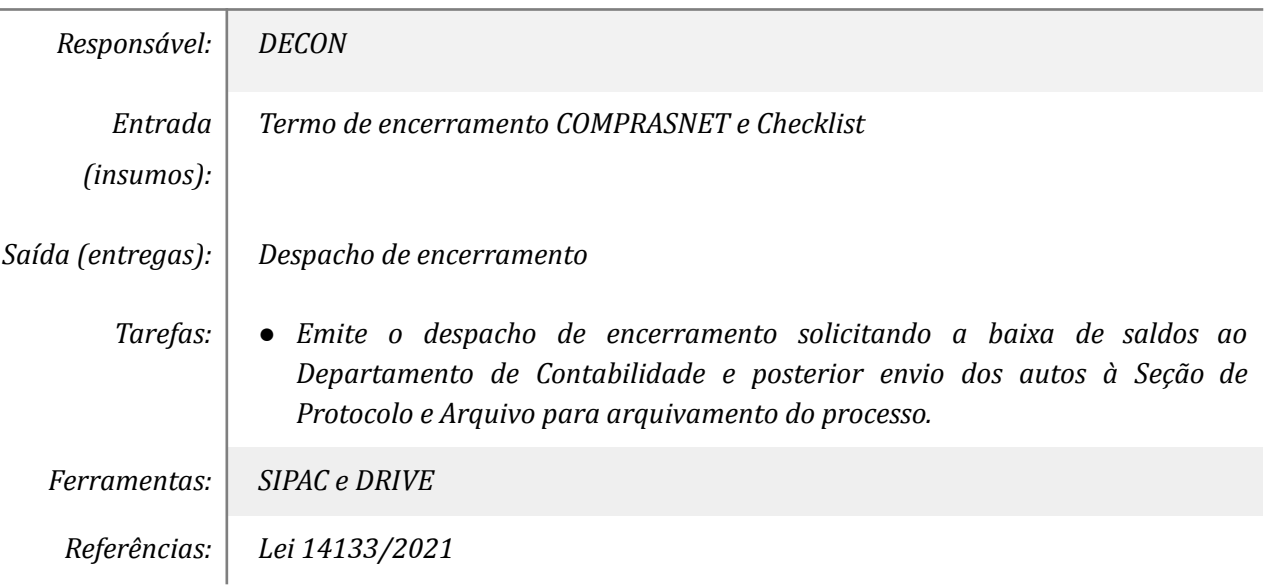

## **Mapa do Subprocesso**

*Mapa disponível no Portal de Processos da UNILA (inserir link neste local)*

### **Outras Informações**

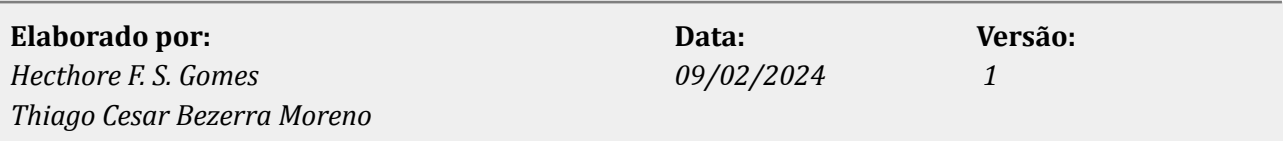